#### Nette Framework Addons Portal

Ondřej Pánek

panekon1@fel.cvut.cz

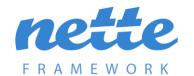

# Task description

- <input type="search" ... /> is rendered in some browsers (i.e. Chrome) with a "cancel X button" to clear the field and cancel searching
- In the app there is a handler for keyUp event on this field updating a list of corresponding addons
- After clicking the "cancel X button" the list will not update
- I should detect the "cancel X button" click and manage that the application acts same as after deleting the field manually

# My solution

- There exists a search event in some browsers triggered both when the search input is submitted and when user clears the field (clicks on "cancel X button")
- Not supported by jQuery
- I manually registered the same handler for this search event as there had been for the keyUp event (while introducing the handler as a variable instead of the anonymous function)
- Modified 2 files (.latte template and .js file)

## Result acceptance

- Pull Request on Git repository
- Immediate (less than 30 min) response by two major contributors
- Short discussion and acceptance afterwards
- Merged with master branch and closed issue

## Experiences

- Pull Request on real project
- Work with GIT in general
- Look inside a Nette-based app written by members of Nette Foundation (co-authors of Nette framework)
- Planning to contribute more in the future

#### Thank you for your attention ©